# Package 'BiocFHIR'

October 15, 2023

Title Illustration of FHIR ingestion and transformation using R

Version 1.2.0

Date 2022-11-29

Description FHIR R4 bundles in JSON format are derived from https://synthea.mitre.org/downloads. Transformation inspired by a kaggle notebook published by Dr Alexander Scarlat,

https://www.kaggle.com/code/drscarlat/fhir-starter-parse-healthcare-bundles-into-tables. This is a very limited illustration of some basic parsing and reorganization

processes. Additional tooling will be required to move beyond the Synthea data illustrations.

License Artistic-2.0

Encoding UTF-8

**Depends**  $R$  ( $>= 4.2$ )

Imports DT, shiny, jsonlite, graph, tidyr, visNetwork, dplyr, utils, methods, BiocBaseUtils

Suggests knitr, testthat, rjsoncons, igraph, BiocStyle

VignetteBuilder knitr

biocViews Infrastructure, DataImport, DataRepresentation

RoxygenNote 7.2.2

URL <https://github.com/vjcitn/BiocFHIR>

BugReports <https://github.com/vjcitn/BiocFHIR/issues>

git\_url https://git.bioconductor.org/packages/BiocFHIR

git\_branch RELEASE\_3\_17

git\_last\_commit eae34c1

git\_last\_commit\_date 2023-04-25

Date/Publication 2023-10-15

Author Vincent Carey [aut, cre] (<<https://orcid.org/0000-0003-4046-0063>>)

Maintainer Vincent Carey <stvjc@channing.harvard.edu>

# <span id="page-1-0"></span>R topics documented:

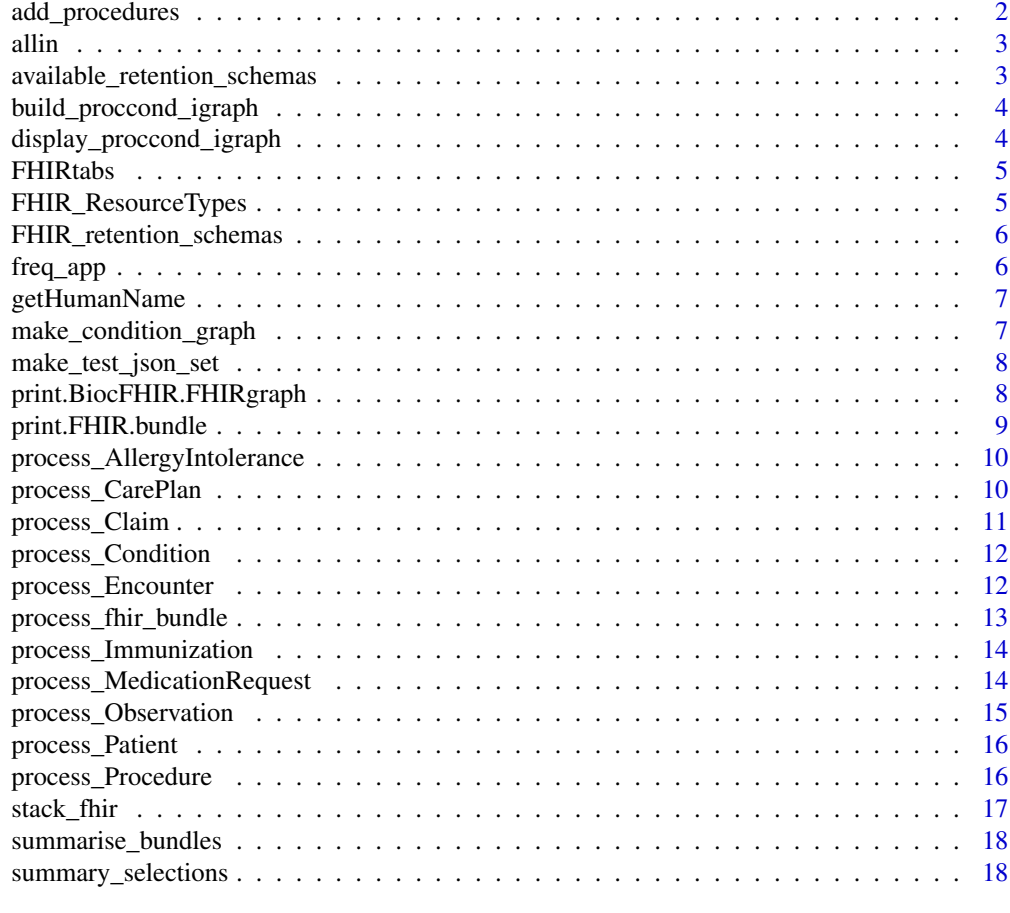

#### **Index** 2008 **[19](#page-18-0)99**

add\_procedures *update a fhir graph on patients and conditions with procedures*

# Description

update a fhir graph on patients and conditions with procedures

# Usage

add\_procedures(fhirgraph, listOfProcessedBundles)

# Arguments

fhirgraph instance of BiocFHIR.FHIRgraph listOfProcessedBundles list

<span id="page-2-0"></span> $\lambda$  all in  $\lambda$  3

# Value

instance of BiocFHIR.FHIRgraph

# Examples

```
data("allin")
g <- make_condition_graph(allin)
g <- add_procedures(g, allin)
g
```
allin *collection of synthea FHIR documents ingested*

# Description

collection of synthea FHIR documents ingested

#### Usage

data("allin", package = "BiocFHIR")

# Format

list

# Examples

data("allin", package="BiocFHIR") allin[[1]]

available\_retention\_schemas

*list available 'retention schemas'*

#### Description

list available 'retention schemas'

#### Usage

available\_retention\_schemas()

#### Value

character vector

#### Examples

available\_retention\_schemas()

<span id="page-3-0"></span>build\_proccond\_igraph *build graph with patients, conditions and procedures*

# Description

build graph with patients, conditions and procedures

#### Usage

```
build_proccond_igraph(listOfBundles)
```
# Arguments

listOfBundles list of processed FHIR bundles, processed with 'process\_fhir\_bundle'

#### Value

instance of visIgraph from visNetworks

#### Examples

```
data("allin")
build_proccond_igraph( allin )
```
display\_proccond\_igraph

*make network visualization*

# Description

make network visualization

#### Usage

```
display_proccond_igraph(igraph)
```
#### Arguments

igraph instance of igraph produced by 'build\_procond\_igraph'

#### Value

visIGraph instance

#### <span id="page-4-0"></span>FHIRtabs 5

# Examples

```
data("allin")
g <- build_proccond_igraph( allin )
if (interactive()) {
display_proccond_igraph( g )
}
```
FHIRtabs *table app*

# Description

table app

#### Usage

FHIRtabs()

# Value

No value returned.

# Examples

```
if (interactive()) {
FHIRtabs()
}
```
FHIR\_ResourceTypes *FHIR Resource types recognized in package*

# Description

FHIR Resource types recognized in package

# Usage

FHIR\_ResourceTypes()

#### Value

vector of strings

# Examples

FHIR\_ResourceTypes() # Oct 2022

<span id="page-5-0"></span>FHIR\_retention\_schemas

*collection of FHIR Resource components to be retained*

# Description

collection of FHIR Resource components to be retained

#### Usage

```
FHIR_retention_schemas()
```
#### Value

list of vectors of strings

#### Examples

FHIR\_retention\_schemas() # Oct 2022

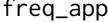

freq\_app *produce interactive tables with FHIR resources from a list of ingested bundles*

# Description

produce interactive tables with FHIR resources from a list of ingested bundles

#### Usage

freq\_app(blist)

#### Arguments

blist list of ingested bundles

#### Value

side-effects of shiny app invocation

```
if (interactive()) {
tset = make_test_json_set()
bl = lapply(tset, process_fhir_bundle)
freq_app(bl)
}
```
<span id="page-6-0"></span>

#### Description

get human name from a BiocFHIR.Patient instance

#### Usage

getHumanName(Patient)

#### Arguments

Patient BiocFHIR.Patient instance

#### Value

string with name components concatenated

# Examples

```
testf <- system.file("json/Vince741_Rogahn59_6fa3d4ab-c0b6-424a-89d8-7d9105129296.json",
  package="BiocFHIR")
tbun <- process_fhir_bundle(testf)
getHumanName(tbun$Patient)
```
make\_condition\_graph *create graph with links from patients to conditions*

# Description

create graph with links from patients to conditions

#### Usage

```
make_condition_graph(listOfProcessedBundles, keep_with_condition_only = TRUE)
```
# Arguments

```
listOfProcessedBundles
                 list with elements generated by 'process_fhir_bundle'
keep_with_condition_only
                 logical(1) omit bundles that lack a "Condition" element, defaults to TRUE
```
#### Value

instance of BiocFHIR.FHIRgraph

# Examples

```
data("allin")
make_condition_graph(allin, TRUE)
```
make\_test\_json\_set *produce 50 json FHIR files in a folder*

# Description

produce 50 json FHIR files in a folder

# Usage

```
make_test_json_set(target = paste0(tempdir(), "/jsontest"), reuse = TRUE)
```
# Arguments

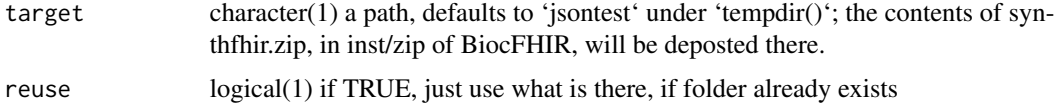

# Value

a vector of paths to FHIR JSON, invisibly

# Examples

z <- make\_test\_json\_set() z[1:3]

print.BiocFHIR.FHIRgraph

*show a combination of graph and patient attributes*

# Description

show a combination of graph and patient attributes

#### Usage

```
## S3 method for class 'BiocFHIR.FHIRgraph'
print(x, \ldots)
```
<span id="page-7-0"></span>

# <span id="page-8-0"></span>Arguments

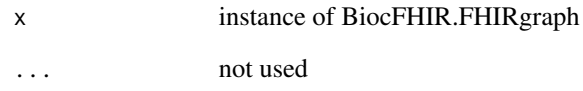

# Value

print method

# Examples

data("allin") make\_condition\_graph(allin)

print.FHIR.bundle *print method*

# Description

print method

# Usage

```
## S3 method for class 'FHIR.bundle'
print(x, \ldots)
```
# Arguments

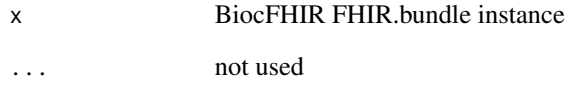

# Value

print method

#### <span id="page-9-0"></span>process\_AllergyIntolerance

*extract information from retained fields in AllergyIntolerance component of FHIR Bundle, produce simple data.frame*

#### Description

extract information from retained fields in AllergyIntolerance component of FHIR Bundle, produce simple data.frame

#### Usage

process\_AllergyIntolerance(AllergyIntolerance)

#### Arguments

AllergyIntolerance

component of FHIR.bundle instance

#### Value

data.frame

# Examples

```
testf <- system.file("json/Vince741_Rogahn59_6fa3d4ab-c0b6-424a-89d8-7d9105129296.json",
  package="BiocFHIR")
tbun <- process_fhir_bundle(testf)
process_AllergyIntolerance(tbun$AllergyIntolerance)
```

```
process_CarePlan extract information from retained fields in CarePlan component of
                        FHIR Bundle, produce simple data.frame
```
# Description

extract information from retained fields in CarePlan component of FHIR Bundle, produce simple data.frame

#### Usage

```
process_CarePlan(CarePlan)
```
#### Arguments

CarePlan component of FHIR.bundle instance

# <span id="page-10-0"></span>process\_Claim 11

# Value

data.frame

# Note

Nov 13 2022, added code to refine the 'category' data processing.

# Examples

```
testf <- system.file("json/Vince741_Rogahn59_6fa3d4ab-c0b6-424a-89d8-7d9105129296.json",
  package="BiocFHIR")
tbun <- process_fhir_bundle(testf)
process_CarePlan(tbun$CarePlan)
```
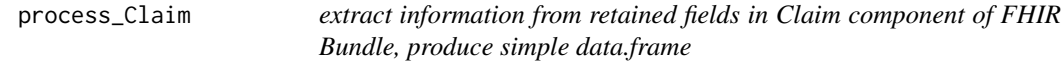

#### Description

extract information from retained fields in Claim component of FHIR Bundle, produce simple data.frame

#### Usage

process\_Claim(Claim)

#### Arguments

Claim component of FHIR.bundle instance

#### Value

data.frame

```
testf <- system.file("json/Vince741_Rogahn59_6fa3d4ab-c0b6-424a-89d8-7d9105129296.json",
   package="BiocFHIR")
tbun <- process_fhir_bundle(testf)
process_Claim(tbun$Claim)
```
<span id="page-11-0"></span>

#### Description

extract information from retained fields in Condition component of FHIR Bundle, produce simple data.frame

#### Usage

process\_Condition(Condition)

#### Arguments

Condition component of FHIR.bundle instance

#### Value

data.frame

#### Examples

```
testf <- system.file("json/Vince741_Rogahn59_6fa3d4ab-c0b6-424a-89d8-7d9105129296.json",
  package="BiocFHIR")
tbun <- process_fhir_bundle(testf)
process_Condition(tbun$Condition)
```
process\_Encounter *extract information from retained fields in Encounter component of FHIR Bundle, produce simple data.frame*

# Description

extract information from retained fields in Encounter component of FHIR Bundle, produce simple data.frame

# Usage

process\_Encounter(Encounter)

#### Arguments

Encounter component of FHIR.bundle instance

# <span id="page-12-0"></span>process\_fhir\_bundle 13

# Value

data.frame

#### Examples

```
testf <- system.file("json/Vince741_Rogahn59_6fa3d4ab-c0b6-424a-89d8-7d9105129296.json",
   package="BiocFHIR")
tbun <- process_fhir_bundle(testf)
process_Encounter(tbun$Encounter)
```
process\_fhir\_bundle *process a bundle of FHIR R4 JSON*

#### Description

process a bundle of FHIR R4 JSON

# Usage

```
process_fhir_bundle(json_file, schemas = FHIR_retention_schemas())
```
# Arguments

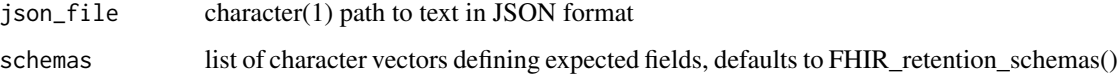

# Value

instance of FHIR.bundle, extending list

#### Note

If one encounters the error "Element ... lacks field", the schemas argument can be modified by removing the noted field from the schema.

```
testf = system.file("json/Vince741_Rogahn59_6fa3d4ab-c0b6-424a-89d8-7d9105129296.json",
  package="BiocFHIR")
tbun = process_fhir_bundle(testf)
tbun
```
<span id="page-13-0"></span>process\_Immunization *extract information from retained fields in Immunization component of FHIR Bundle, produce simple data.frame*

#### **Description**

extract information from retained fields in Immunization component of FHIR Bundle, produce simple data.frame

#### Usage

process\_Immunization(Immunization)

#### Arguments

Immunization component of FHIR.bundle instance

#### Value

data.frame

#### Examples

```
testf <- system.file("json/Vince741_Rogahn59_6fa3d4ab-c0b6-424a-89d8-7d9105129296.json",
  package="BiocFHIR")
tbun <- process_fhir_bundle(testf)
process_Immunization(tbun$Immunization)
```
process\_MedicationRequest

*extract information from retained fields in MedicationRequest component of FHIR Bundle, produce simple data.frame*

#### Description

extract information from retained fields in MedicationRequest component of FHIR Bundle, produce simple data.frame

#### Usage

process\_MedicationRequest(MedicationRequest)

#### Arguments

MedicationRequest

component of FHIR.bundle instance

# <span id="page-14-0"></span>process\_Observation 15

# Value

data.frame

#### Examples

```
testf <- system.file("json/Vince741_Rogahn59_6fa3d4ab-c0b6-424a-89d8-7d9105129296.json",
  package="BiocFHIR")
tbun <- process_fhir_bundle(testf)
process_MedicationRequest(tbun$MedicationRequest)
```
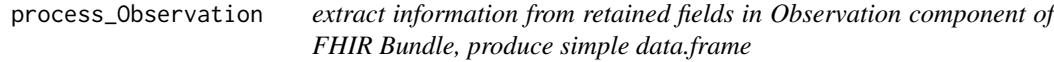

# Description

extract information from retained fields in Observation component of FHIR Bundle, produce simple data.frame

#### Usage

```
process_Observation(Observation)
```
#### Arguments

Observation component of FHIR.bundle instance

#### Value

data.frame

```
testf <- system.file("json/Vince741_Rogahn59_6fa3d4ab-c0b6-424a-89d8-7d9105129296.json",
  package="BiocFHIR")
tbun <- process_fhir_bundle(testf)
process_Observation(tbun$Observation)
```
<span id="page-15-0"></span>

#### Description

flatten information in Patient component of a bundle to a one-line data.frame

#### Usage

```
process_Patient(Patient)
```
#### Arguments

Patient element of FHIR.bundle instance

#### Value

data.frame

#### Examples

```
testf <- system.file("json/Vince741_Rogahn59_6fa3d4ab-c0b6-424a-89d8-7d9105129296.json",
  package="BiocFHIR")
tbun <- process_fhir_bundle(testf)
tpat <- process_Patient(tbun$Patient)
head(names(tpat))
tags <- c("identifier.system3", "identifier.value3")
tpat[tags,,FALSE]
tags2 <- grep("extension.extension", rownames(tpat), value=TRUE)
tpat[tags2,,FALSE]
```
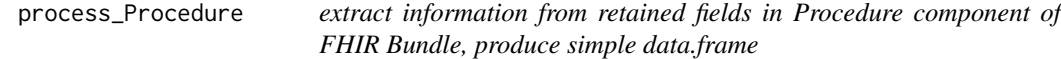

# Description

extract information from retained fields in Procedure component of FHIR Bundle, produce simple data.frame

#### Usage

process\_Procedure(Procedure)

#### <span id="page-16-0"></span>stack\_fhir that is a stack of the state of the state of the state of the state of the state of the state of the state of the state of the state of the state of the state of the state of the state of the state of the state

#### Arguments

Procedure component of FHIR.bundle instance

#### Value

data.frame

# Examples

```
testf <- system.file("json/Vince741_Rogahn59_6fa3d4ab-c0b6-424a-89d8-7d9105129296.json",
  package="BiocFHIR")
tbun <- process_fhir_bundle(testf)
process_Procedure(tbun$Procedure)
```
stack\_fhir *convert data of a given FHIR type in a list of bundles to a data.frame*

#### Description

convert data of a given FHIR type in a list of bundles to a data.frame

#### Usage

```
stack_fhir(blist, type, droperr = TRUE)
```
# Arguments

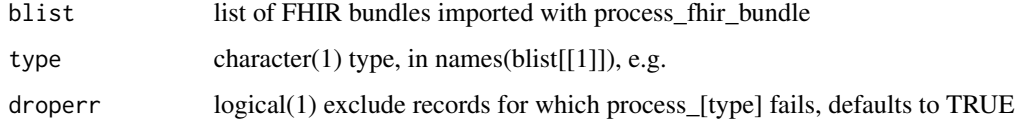

# Value

data.frame

```
jj = make_test_json_set()
b2 = lapply(jj[1:2], process_fhir_bundle)
ss = stack_fhir(b2, "Procedure")
head(ss,2)
```
<span id="page-17-0"></span>summarise\_bundles *produce tables summarizing FHIR data*

# Description

produce tables summarizing FHIR data

# Usage

```
summarise_bundles(
 blist,
 resource = "Condition",
  selection_map = summary_selections()
)
```
#### Arguments

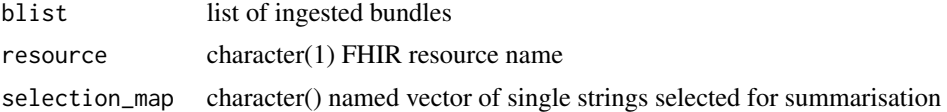

# Value

data.frame

summary\_selections *vector of fields to be selected for summarization*

# Description

vector of fields to be selected for summarization

# Usage

```
summary_selections()
```
# Value

named vector of strings

# <span id="page-18-0"></span>Index

∗ datasets allin, [3](#page-2-0)

add\_procedures, [2](#page-1-0) allin, [3](#page-2-0) available\_retention\_schemas, [3](#page-2-0)

build\_proccond\_igraph, [4](#page-3-0)

display\_proccond\_igraph, [4](#page-3-0)

FHIR\_ResourceTypes, [5](#page-4-0) FHIR\_retention\_schemas, [6](#page-5-0) FHIRtabs, [5](#page-4-0) freq\_app, [6](#page-5-0)

getHumanName, [7](#page-6-0)

make\_condition\_graph, [7](#page-6-0) make\_test\_json\_set, [8](#page-7-0)

print.BiocFHIR.FHIRgraph, [8](#page-7-0) print.FHIR.bundle, [9](#page-8-0) process\_AllergyIntolerance, [10](#page-9-0) process\_CarePlan, [10](#page-9-0) process\_Claim, [11](#page-10-0) process\_Condition, [12](#page-11-0) process\_Encounter, [12](#page-11-0) process\_fhir\_bundle, [13](#page-12-0) process\_Immunization, [14](#page-13-0) process\_MedicationRequest, [14](#page-13-0) process\_Observation, [15](#page-14-0) process\_Patient, [16](#page-15-0) process\_Procedure, [16](#page-15-0)

stack\_fhir, [17](#page-16-0) summarise\_bundles, [18](#page-17-0) summary\_selections, [18](#page-17-0)